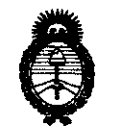

<sup>2011</sup> - "Año del Trabajo Decente, la Salud y Seguridad de los Trabajadores"<br>**Tio de Salud**<br>Consulación e Institutos *Ministerio áe Sa{uá*   $S$ ecretaría de Políticas, Regulación e Institutos )t.'N. 9,1.)1. *'L* 

# DISPOSICIÓN N'<sup>5</sup> 3 0 1

BUENOS AIRES, Z 9 JUL 2011

VISTO el Expediente Nº 1-47-7424/11-4 del Registro de esta Administración Nacional de Medicamentos, Alimentos y Tecnología Médica (ANMAT), y

CONSIDERANDO:

Que por las presentes actuaciones GE Healthcare Argentina S.A. solicita se autorice la inscripción en el Registro Productores y Productos de Tecnología Médica (RPPTM) de esta Administración Nacional, de un nuevo producto médico.

Que las actividades de elaboración y comercialización de productos médicos se encuentran contempladas por la Ley 16463, el Decreto 9763/64, y MERCOSUR/GMC/RES. Nº 40/00, incorporada al ordenamiento jurídico nacional por Disposición ANMAT Nº 2318/02 (TO 2004), y normas complementarias.

Que consta la evaluación técnica producida por el Departamento de Registro.

Que consta la evaluación técnica producida por la Dirección de Tecnología Médica, en la que informa que el producto estudiado reúne los requisitos técnicos que contempla la norma legal vigente, y que los establecimientos declarados demuestran aptitud para la elaboración y el control de calidad del producto cuya inscripción en el Registro se solicita.

Que los datos identificatorios característicos a ser transcriptos en los proyectos de la Disposición Autorizante y del Certificado correspondiente, han sido convalidados por las áreas técnicas precedentemente citadas.

Que se ha dado cumplimiento a los requisitos legales y formales que contempla la normativa vigente en la materia.

Que corresponde autorizar la inscripción en el RPPTM del producto médico objeto de la solicitud.

I

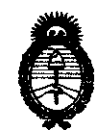

~inisterio áe *Salud*   $S$ ecretaría de Políticas, Regulación e Institutos *A.N.M.A.T.* 

Que se actúa en virtud de las facultades conferidas por los Artículos 8°, inciso 11) y 100, inciso i) del Decreto 1490/92 y por el Decreto 425/10.

Por ello;

# EL INTERVENTOR DE LA ADMINISTRACIÓN NACIONAL DE MEDICAMENTOS, ALIMENTOS Y TECNOLOGÍA MÉDICA DISPONE:

ARTICULO 1°- Autorízase la inscripción en el Registro Nacional de Productores y Productos de Tecnología Médica (RPPTM) de la Administración Nacional de Medicamentos, Alimentos y Tecnología Médica del producto médico de Marca GENERAL ELECTRIC, nombre descriptivo Sistema de Ultrasonido Digital y nombre técnico Sistemas de Exploración, por Ultrasonido, de acuerdo a lo solicitado, por GE Healthcare Argentina S.A. , con los Datos Identificatorios Característicos que figuran como Anexo I de la presente Disposición y que forma parte integrante de la misma.

ARTICULO 20 - Autorízanse los textos de los proyectos de rótulo/s y de instrucciones de uso que obran a fojas 4 y 5 a 29 respectivamente, figurando como Anexo II de la presente Disposición y que forma parte integrante de la misma.

ARTICULO 3° - Extiéndase, sobre la base de lo dispuesto en los Artículos precedentes, el Certificado de Inscripción en el RPPTM, figurando como Anexo III de la presente Disposición y que forma parte integrante de la misma

ARTICULO 40 - En los rótulos e instrucciones de uso autorizados deberá figurar la leyenda: Autorizado por la ANMAT, PM-1407-1S2, con exclusión de toda otra leyenda no contemplada en la normativa vigente.

ARTICULO 50- La vigencia del Certificado mencionado en el Artículo 3° será por cinco (5) años, a partir de la fecha impresa en el mismo.

ARTICULO 6° - Regístrese. Inscríbase en el Registro Nacional de Productores y Productos de Tecnología Médica al nuevo producto. Por Mesa de Entradas notifíquese al interesado, haciéndole entrega de copia autenticada de la presente Disposición,

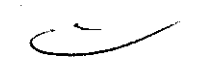

 $\mathcal{Q}$ 

I

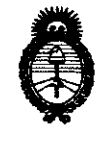

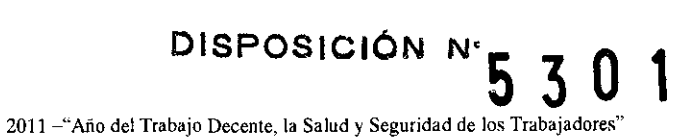

*:Ministerio áe Salud*   $S$ ecretaría de Políticas, Regulación e Institutos *A.N.M.A.T.* 

conjuntamente con sus Anexos I, Il Y IIl. Gírese al Departamento de Registro a los fines de confeccionar el legajo correspondiente. Cumplido, archívese.

DISPOSICIÓN NO Expediente Nº 1-47-7424/11-4<br>DISPOSICIÓN Nº 5 3 0 1  $M_{\text{blue}}$ 

**SUB"INTERVEN** 1"" <sup>~</sup> **A.N.M.A.']'.** 

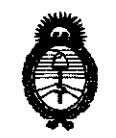

**2011** -"Año **del Trabajo Decente, la Salud y Seguridad de los Trabajadores"** 

**Ministerio de Salud** *Secretaría áe Políticas, 'R.fgufación e Institutos A.N.M.A.T.* 

#### ANEXO 1

DATOS IDENTIFICATORIOS CARACTERÍSTICOS ~I ~RO~UCTO MÉDICO en el RPPTM mediante DISPOSICIÓN ANMAT NO **.... ;) .. .l .. U .. 1.. .....** inscripto

Nombre descriptivo: Sistema de Ultrasonido Digital

Código de identificación y nombre técnico UMDNS: 14-278 - Sistemas de Exploración, por Ultrasonido

Marca: GENERAL ELECTRIC

Clase de Riesgo: Clase Il

Indicación/es autorizada/s: Diagnóstico por imágenes ultrasónico, aplicado a cardiología, pediatría, vascular periférico, detección de movimiento torácico/ pleural y detección de fluidos.

Modelo/s: VSCAN.

Condición de expendio: Venta exclusiva a profesionales e instituciones sanitarias.

Nombre del fabricante: GE Vingmed Ultrasound AS

Lugar/es de elaboración: Strandpromenaden 45, PO Box 141 n-3191 Horten, Noruega.

Expediente Nº 1-47-7424/11-4 DISPOSICIÓN Nº  $5.301$ 

*<sup>A</sup>*~ ,tJ~~l, !~ **OTTO** k.ORSINGHFR

**SUS .. INTERVE N r\ <sup>I</sup>**<sup>~</sup> **A.lS.M.A 'J** 

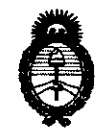

**2011** -"Año **del Trabajo Decente, la Salud y Seguridad de los Trabajadores"** 

 $Ministerio de Salu<sub>d</sub>$  $S$ ecretaría de Políticas, Regulación e Institutos  $A.M.M.A.T.$ 

#### ANEXO II

TEXTO DEL/LOS RÓTULO/S e INSTRUCCIONES DE USO AUTORIZADO/S del PRODUCTO MÉDICO inscripto en el RPPTM mediante DISPOSICIÓN ANMAT Nº<br>......5.3.0.....................  $\overline{3}$ 

.  $\sim$   $\sim$   $\sim$   $\sim$ **br. OTTO A. ORSINGHFR SUB-INTERVENT H A.N.M.A.**  $\ddot{\textbf{J}}$ 

 $\bullet$ 

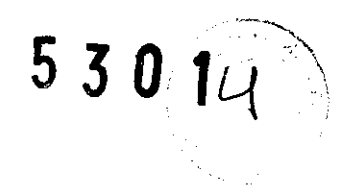

## **PROYECTO DE ROTULO**

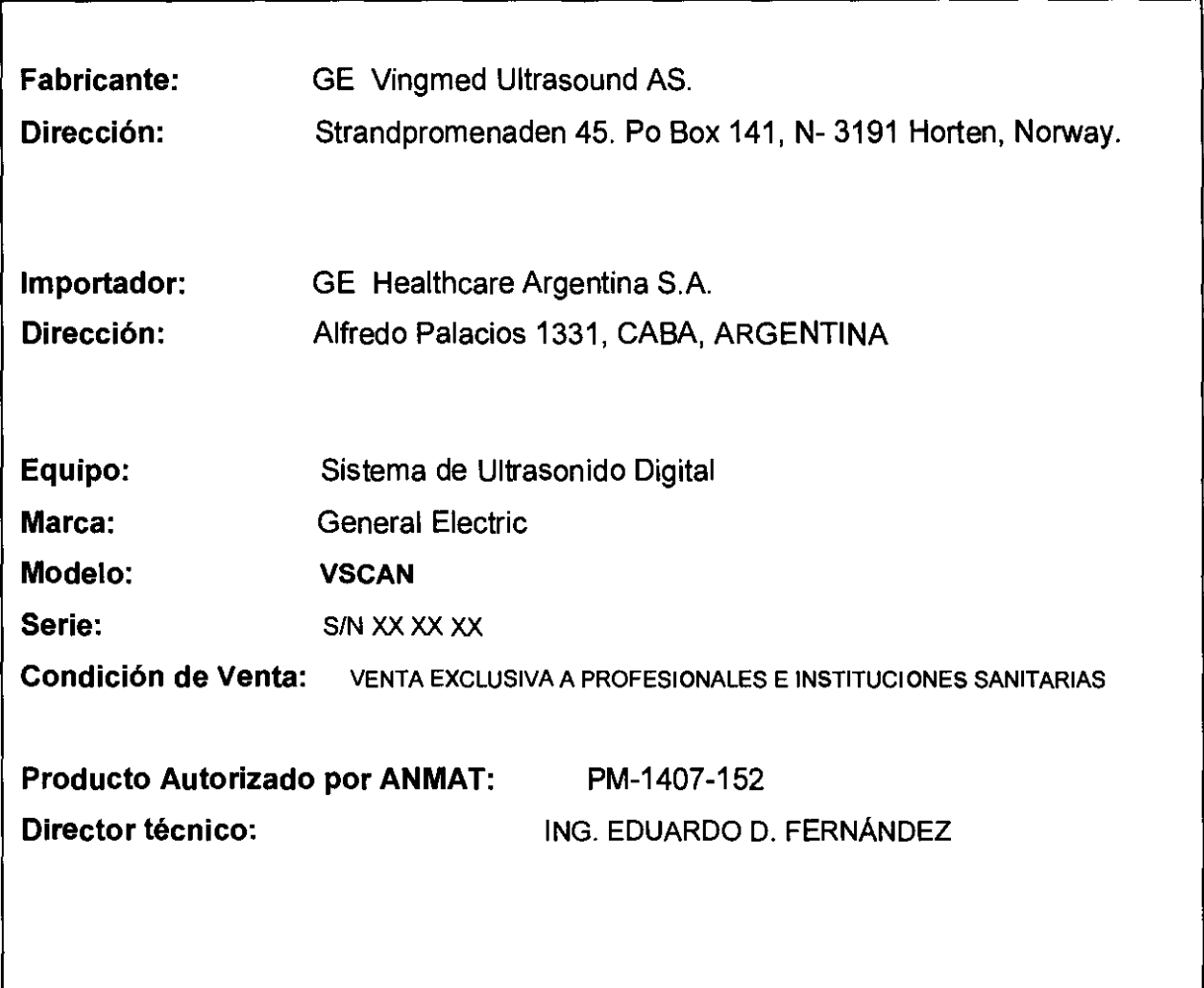

MARCELO GARÓFALO

1

 $\mathbf{I}$ 

Ing. Eduardo Domingo FerniÍndez DIRECTOR rECHICO

 $\frac{1}{\sqrt{2}}$ 

 $5301$ 

# **ANEXO III B**

#### INSTRUCCIONES DE USO

#### SISTEMAS DE ULTRASONIDO VSCAN

El modelo de las instrucciones de uso debe contener las siguientes informaciones cuando corresponda:

3.1. Las indicaciones contempladas en el ítem 2 de éste reglamento (Rótulo), salvo las que figuran en los item 2.4 y 2.5;

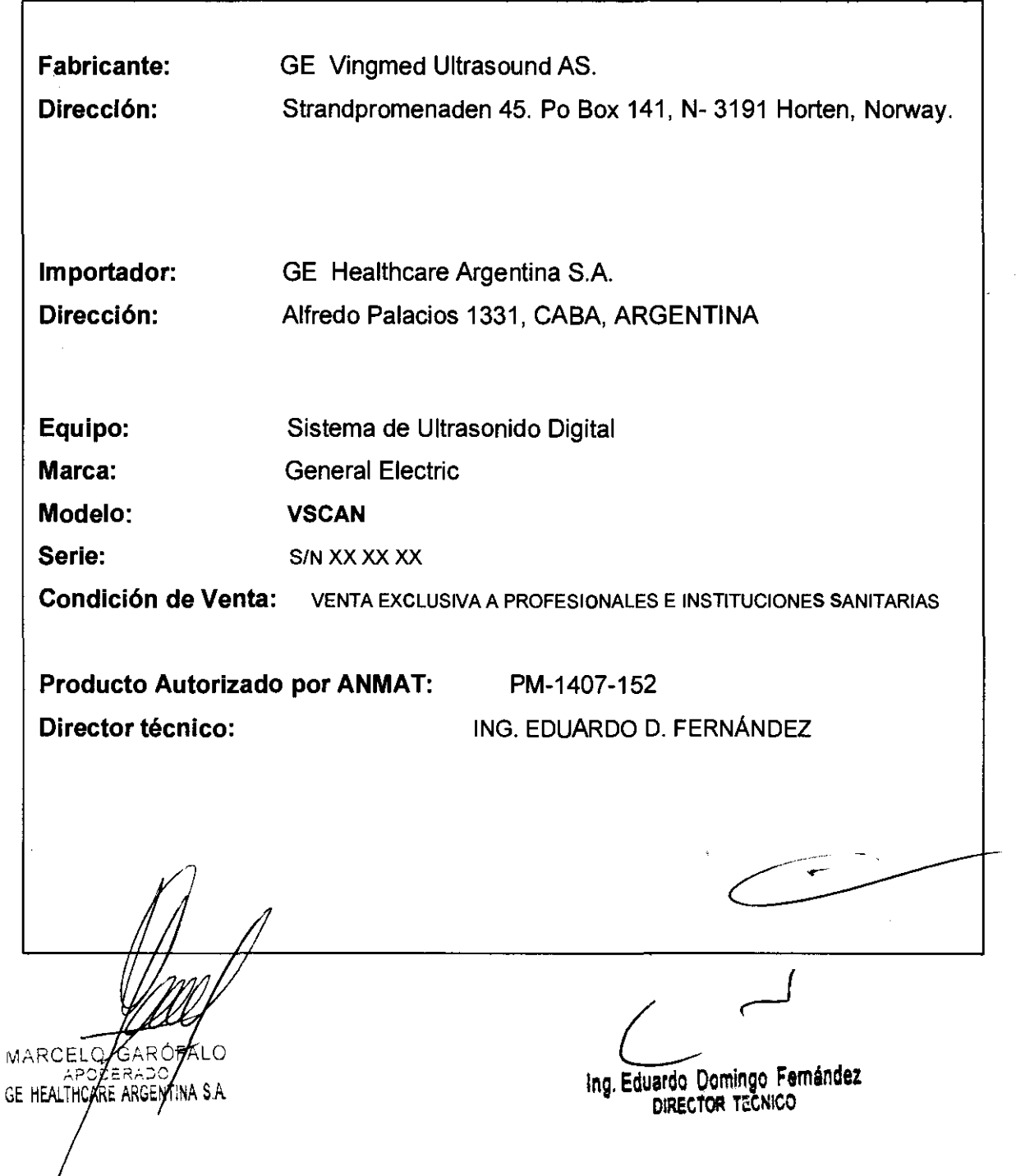

 $\,$ 

# 5301(G~

3.2. Las prestaciones contempladas en el ítem 3 del Anexo de la Resolución GMC\< N° 72/98 que dispone sobre los Requisitos Esenciales de Seguridad y Eficacia de los Productos Médicos y los posibles efectos secundarios no deseados;

#### Estándares de conformidad

Las pruebas demuestran que las familias de productos de GE Healthcare cumplen con todos los requisitos aplicables de las directivas europeas relevantes y con los estándares europeos e internacionales. Todos los cambios de accesorios, periféricos o cualquier otra parte del sistema deben contar con la aprobación del fabricante. El incumplimiento de este consejo puede comprometer las aprobaciones normativas obtenidas para el producto.

Este producto cumple con las disposiciones reglamentarias de:

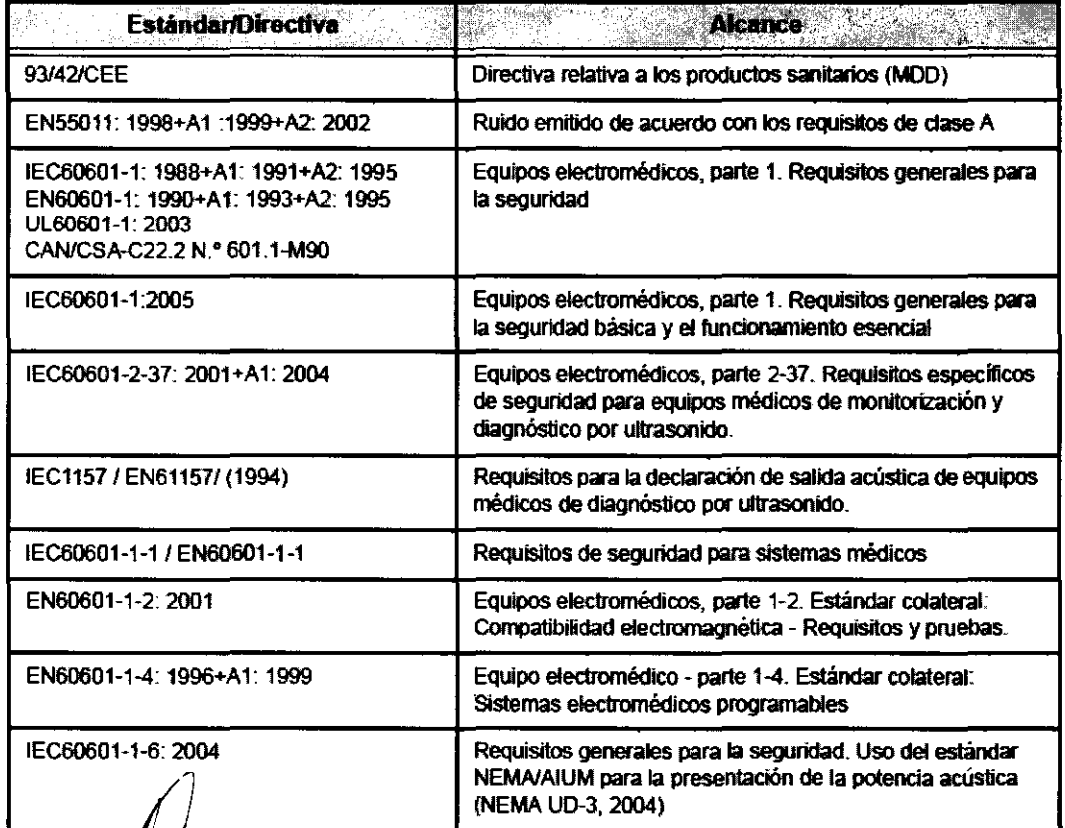

**MARCEO** G ÓFALO GE HEALTYCARE ARGENTINA S.A.

Ing. Eduardo Domingo Femández DIRECTOR TéCNICO

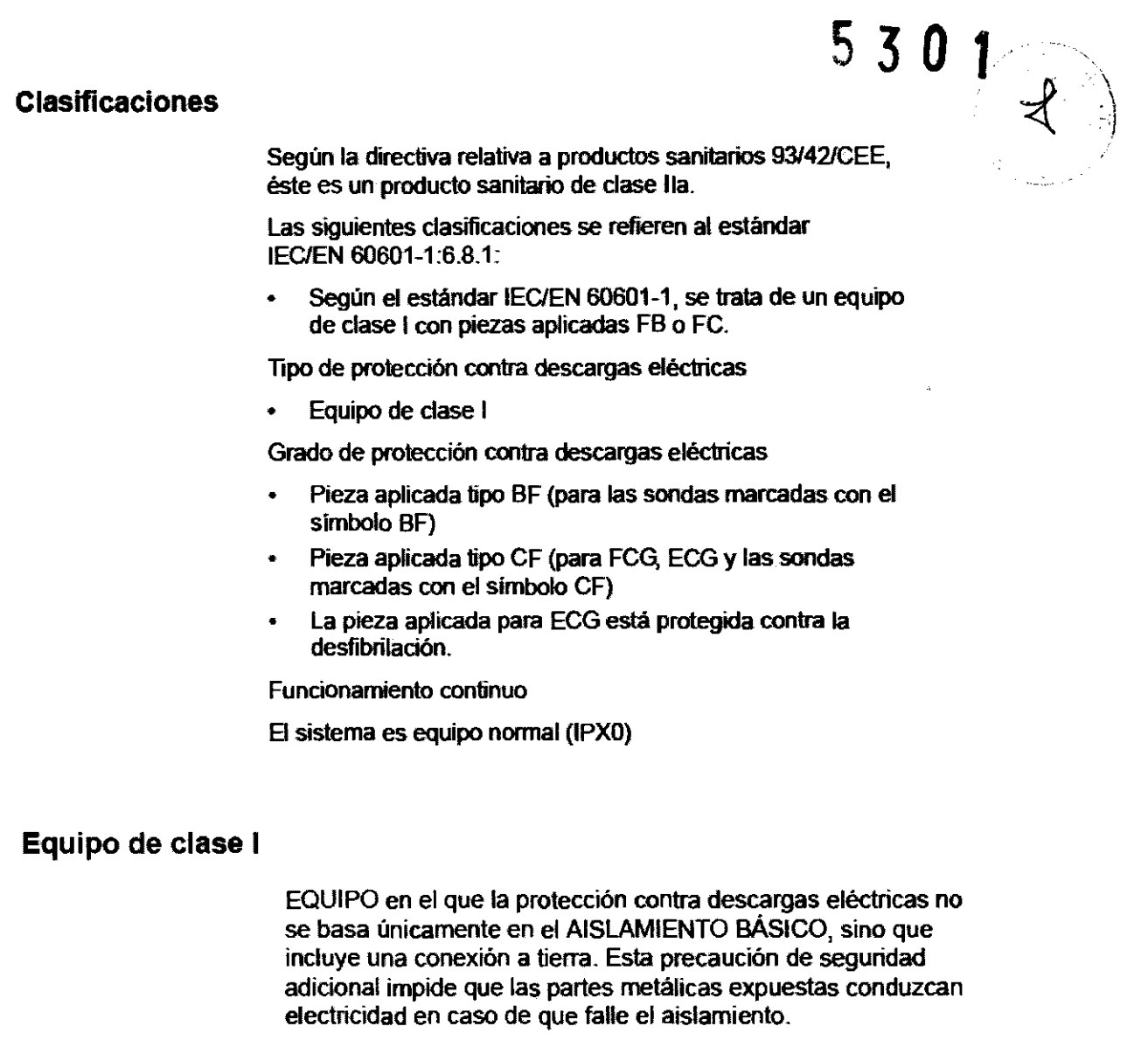

## **Pieza aplicada tipo BF**

PIEZA APLICADA TIPO BF que proporciona un grado específico de protección contra descargas eléctricas, especialmente en lo referente a la CORRIENTE DE FUGA permitida.

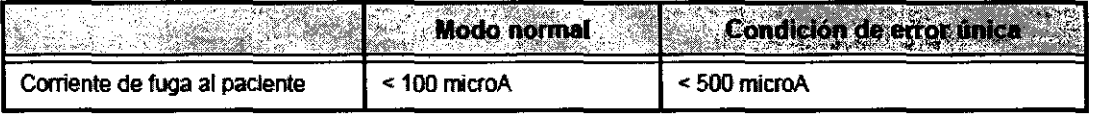

GAROFALO MARY MARCELO APOCERADO

Ing. Eduardo Domingo Fernández<br>DIRECTOR TECNICO

#### **Pieza aplicada tipo CF**

PIEZA APLICADA TIPO CF que proporciona un grado de protección contra descargas eléctricas mayor que el de las ' piezas aplicadas tipo BF, especialmente en lo referente a la CORRIENTE DE FUGA permitida.

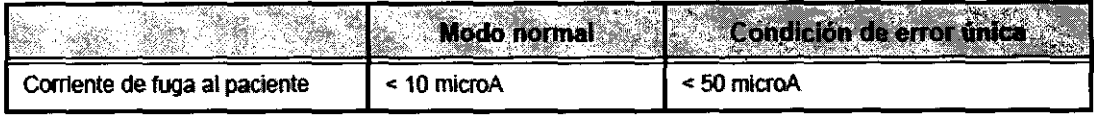

#### Seguridad del paciente

#### Identificación del paciente

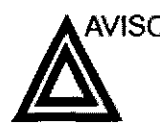

 $\Delta$ VISO La lista en esta sección puede afectar seriamente la seguridad del paciente al que se le este realizando una exploración diagnóstica de ultrasonido.

> Incluya siempre la identificación correcta, con todos los datos, y compruebe con cuidado el nombre y número de ID del paciente al escribir los datos. Asegúrese de que el correcto ID del paciente es provisto en todos los datos grabados y en todas las copias impresas. Identificación de errores puede resultar en una diagnosis incorrecta.

#### Información diagnóstica

Las imágenes y cálculos provistos por el sistema están destinados al uso por parte de usuarios competentes, como una herramienta de diagnóstico. No deben considerarse explícitamente como bases únicas e irrefutables del diagnóstico clínico. Se insta a los usuarios a estudiar la literatura y llegar a sus propias conclusiones con respecto a la utilidad clínica del sistema.

El usuario debe ser oonsciente de las especificaciones del producto y de las limitaciones de precisión y estabilidad del sistema. Estas limitaciones deben ser consideradas antes de tomar alguna decisión basada en valores cuantitativos. En caso de duda, se debe consultar a la Oficina de servicio de ultrasonido de GE más cercana.

G.

**MARCEL GE HEALTH** RE ARGENTINA S A

Ing, Eduardo. Domingo Femandez DlRECTOR TECKICO

El mal funcionamiento del equipo o las configuraciones incorrectas pueden resultar en errores de medición o fallas para detectar detalles en la imagen. El usuario debe familiarizarse ampliamente con la operación del equipo Vscan para optimizar. su desempeño y para reconocer posibles problemas de funcionamiento. La capacitación sobre la aplicación está disponible a través de su representante de ventas.

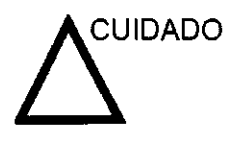

Se han observado alteraciones en el ritmo cardíaco durante los estudios cardíacos que utilizan agentes de contraste de ultrasonido por gas en el rango de diagnóstico de los valores del índice mecánico (1M). Para más detalles, consulte el prospecto especIfico del agente de contraste utilizado.

#### **Peligros mecánicos**

Una sonda deteriorada puede provocar lesiones o mayor riesgo de infección. Revise las sondas frecuentemente para detectar daños en la superficie con filos, puntas o asperezas que puedan causar lesiones o romper barreras protectoras (guantes y fundas).

#### **Seguridad de la sonda transesofágica**

Nunca use fuerza excesiva cuando esté manipulando la sonda transesofágica. Se debe leer cuidadosamente el manual del operador detallado que viene adjunto con la sonda transesofágica.

**RCELC GARC** RE ARGENTINA S.A **GE HEALTHO** 

Ing. Eduardo Domingo Fernández DIRECTOR TECHlCO

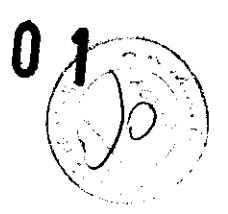

 $5<sub>5</sub>$  $\overline{\mathbf{3}}$ 

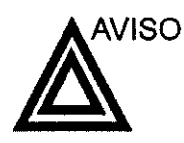

Los circuitos internos del adaptador de *CNCC* utilizan alto voltaje capaz de causar serias lesiones o la muerte por descarga eléctrica.

NOTA: Toda energla remanente en nuestros examinadores o sus componentes estará por debajo de los 60 VCC o 2 mJ.

#### Para evitar lesiones

- No retire las cubiertas protectoras de la unidad Vscan. El interior del equipo no contiene piezas a las que el usuario pueda reparar. En caso de requerir reparaciones, comuníquese con el servicio técnico de GE.
- No rocie líquidos sobre la unidad Vscan ni le coloque líquidos. Si se filtran fluidos conductivos dentro de los componentes del circuito activo, se pueden producir cortocircuitos que pueden resultar en incendio eléctrico.

#### Examinador y unidades electroqulrúrgicas

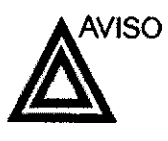

Este equipo no proporciona una protección especial contra las quemaduras de alta frecuencia (HF) que puede producir el uso de una unidad electroquirúrgica (ES U). Para reducir el riesgo de quemaduras HF, evite el contacto entre el paciente y el transductor de ultrasonido o los electrodos de ECG cuando utilice la ESU. Cuando no se pueda evitar el contacto, como en el caso de la monitorización TEE durante la cirugía, asegúrese de que el transductor y los electrodos de ECG no estén colocados entre la ESU activa y los electrodos de dispersión, y mantenga los cables de la ESU alejados de los cables del transductor o de ECG

#### Seguridad del personal y del equipo

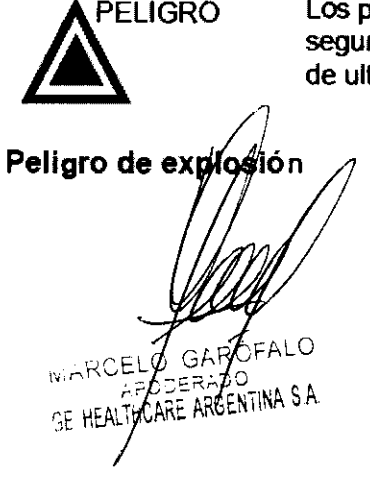

PELIGRO Los peligros enumerados abajo pueden afectar seriamente la seguridad del personal y del equipo durante una exploración de ultrasonido diagnóstico.

Ing. Eduardo Domingo Fernández DIRECTOR TECHICO

Nunca opere el equipo en la presencia de líquidos explosivos o inflamables, vapores o gases. Malfuncionamiento de la unidad, o chispas generadas por motores abanicados, pueden eléctricamente activar estas sustancias. Los operadores deben estar conscientes de los siguientes puntos para prevenir tales peligros de explosión.

- Si sustancias inflamables son detectadas en el ambiente, no enchufe o encienda el sistema.
- Si se detectan substancias inflamables después de que el sistema se ha activado, no trate de apagar la unidad, ni la desconecte.
- Si sustancias inflamables son detectadas, se debe evacuar y ventilar el área antes de apagar la unidad.

#### **Peligro biológico**

Para la seguridad del paciente y del personal, esté consciente de los peligros biológicos mientras realice procedimientos transesofágicos. Para evitar el riesgo de transmitir enfermedades:

- Use barreras protectoras (guantes y cubiertas de sonda) cuando sea necesario. Siga los procedimientos estériles como se requiere.
- Limpie las sondas completamente y los accesorios reusables después de cada exploración y desinfecte o esterilice cuando sea necesario. Consulte las instrucciones de uso y cuidado de sondas en 'Sondas' en la página 12-1.
- Siga todas las pólizas de control de infección del lugar porque ellas aplican al personal y al equipo.

#### **Peligro para marcapaso**

La posibilidad de que el sistema interfiera con un marcapaso es mínima. Sin embargo, como este sistema genera señales eléctricas de alta frecuencia, el operador debe estar informado del peligro potencial que esto podría causar.

#### **Seguridad eléctrica**

 $530$ 

#### **Clasificaciones del aparato**

**Dispositivos periféricos internamente conectados** 

**GAROFALO** CERADO CARE ARGENTINA S A

La unidad de ultrasonido es un dispositivo de dase 1, tipo CF, de acuerdo con la subcláusula 14 de lEC 60601-1 (1988).

El sistema y los dispositivos periféricos (como grabadoras de OVO e impresoras), cumplen con los estándares de seguridad y aislamiento eléctrico UL60601-1 e lEC 60601-1 (1988). Estos estándares son aplicables solamente cuando los aparatos periféricos especificados son conectados a una salida AC proporcionada en la unidad.

 $\sim$ 

Ing. Eduardo Domingo Fernández

**Conexión Externa de otros aparatos periféricos** 

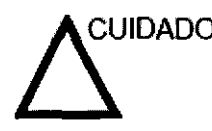

~IDADO Sólo se pueden usar dispositivos externos que tengan la marca CE y cumplan con las normas relacionadas (EN 60601-1 o EN 60950). Se debe veñficar la conformidad con la EN 60601-1-1 (2000).

 $530$ 

El equipo auxiliar conectado a las inteñaces analógicas y digitales debe contar con la certificación de los estándares lEC correspondientes (por ejemplo, IEC60950 para equipos de procesamiento de datos e lEC 60601-1 para equipos médicos). Asimismo, todas las configuraciones completas deben cumplir con la versión válida del estándar del sistema lEC 60601-1-1.

#### **Reacciones alérgicas a aparatos médicos que contienen látex**

Debido a los reportes de reacciones alérgicas severas a los aparatos médicos que contienen látex (caucho natural), el FDA advierte a los profesionales del campo de salud identificar a los pacientes que son sensitivos a látex, y estar preparados para tratar estas reacciones inmediatamente. El látex es un componente usados en muchos aparatos médicos, induyendo guantes de exploración y cirugía, catéteres, tubos de incubación, máscaras de anestesia y obstrucciones dentales. la reacción del paciente al látex tiene un rango desde urticaria de contacto a anafilaxis sistemática.

#### **Compatibilidad electromagnética (EMC)**

NOTA: Esta unidad tiene la marca CE. La unidad cumple con las disposiciones reglamentarias de la directiva europea 931421CEE relativa a los productos sanitarios. También cumple con los límites de emisiones para productos sanitarios del grupo 1, clase A, indicados en EN 60601-1-2 (2001) (lEC 60601-1-2  $(2001)$ 

> Los equipos electromédicos requieren precauciones especiales respecto de la compatibilidad electromagnética, y su instalación y puesta en servicio deben realizarse conforme a la infonmación . respecto de la compatibilidad electromagnética, y su instalación<br>y puesta en servicio deben realizarse conforme a la información<br>que proporciona este manual al respecto. ción<br>ción<br>len

Todos los tipos de equipo electrónico pueden causar la interferencia electromagnética con otros equipos, que pueden ser transmitidos a través del aire o por medio de cables conectadores. El término Compatibilidad Electromagnética (EMC) indica la capacidad del equipo para restringir la influencia electromagnética de otros equipos, mientras que no afecte otro equipo al mismo tiempo con similar radiación.

MARCELO GARÓFALO AODERAJU<br>HCARE ARGENTINA S.A

 $\sim$ 

Ing. Eduardo Domingo Fernández DIRECTOR TECNICO

Las señales electromagnéticas radiadas o conducidas pueden causar distorsión, degradación o artefactos en la imagen de ultrasonido, lo cual podría afectar el funcionamiento esencial de la unidad (consulte la página 15-17).

No hay garantía de que no ocurrirá interferencia en una particular instalación. Si observa que el equipo causa o recibe interferencias, intente solucionar el problema adoptando una o varias de las siguientes medidas:

- Reoriente o reubique el equipo afectado.
- Aumente la separación entre la unidad y el aparato afectado.
- Conecte el equipo desde una fuente diferente del aparato afectado.
- Consulte al representante de servicio por mayores sugerencias.

El fabricante no es responsable por ninguna interferencia o respuestas causadas por el uso de cables interconectados que no sean aquellos recomendados, o por cambios o modificaciones hechas sin autorización a esta unidad. las modificaciones o cambios no autorizados pueden anular la autorización del usuario para utilizar el equipo.

Para cumplir con las regulaciones sobre interferencia electromagnética, todos los cables interconectados a los equipos periféricos deberán estar cubiertos y apropiadamente conectados. El uso de cables incorrectamente blindados o conectados a tierra puede ocasionar interferencias de radiofrecuencia y el incumplimiento de la Directiva europea relativa a los productos sanitarios y la reglamentación de la FCC.

Es preferible no utilizar cerca de la unidad aparatos que transmitan intrínsecamente ondas de radio, como teléfonos celulares, transceptores de radios, transmisores de radio portátiles, juguetes controlados por control remoto, etc. Para obtener información sobre las distancias de separación mínimas recomendadas entre los equipos portátiles y móviles de comunicaciones de radiofrecuencia (RF) y la unidad de ultrasonido, consulté la pagina 15-16.

MARCEL CARE AZGENTINA S.A. **GF HEAL** 

53

*L*  In9. Eduardo Domingo Fernández

DIRECTOR TECNICO

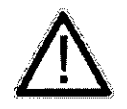

Si se traslada el equipo de una zona fría (almacén, transporte aéreo) a una sala<br>caliente, espere unas horas antes de encender el aparato para permitir que la temperatura se equilibre y evitar que se condense la humedad (peligro de fugas de corriente). " **corriente).** "'< " /

3.3. Cuando un producto médico deba instalarse con otros productos médicos o conectarse a los mismos para funcionar con arreglo a su finalidad prevista, debe ser provista de información suficiente sobre sus caracteristicas para identificar los productos médicos que deberán utilizarse a fin de tener una combinación segura;

MARCELO G AROFALO **APODERAS** GE HEALTHCARE ARGENTINA SA

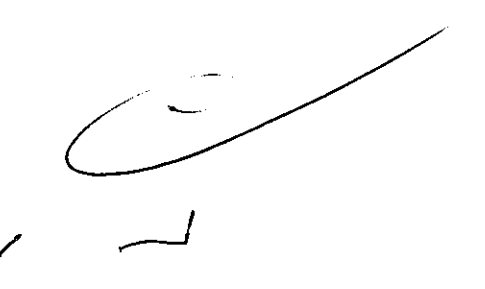

In9, Eduardo Domingo Femández DIRECTOR TECHICO

#### La estación de expansión

La estación de expansión se utiliza para:

- Conectar Vscan a una computadora.
- Cargar la bateria de Vscan.
- Almacenar Vscan cuando no se está utilizando.
- NOTA: La Estación de expansión está diseflada para uso en interiores solamente. No utilice la Estación de expansión en ambulancias u otros vehlculos.

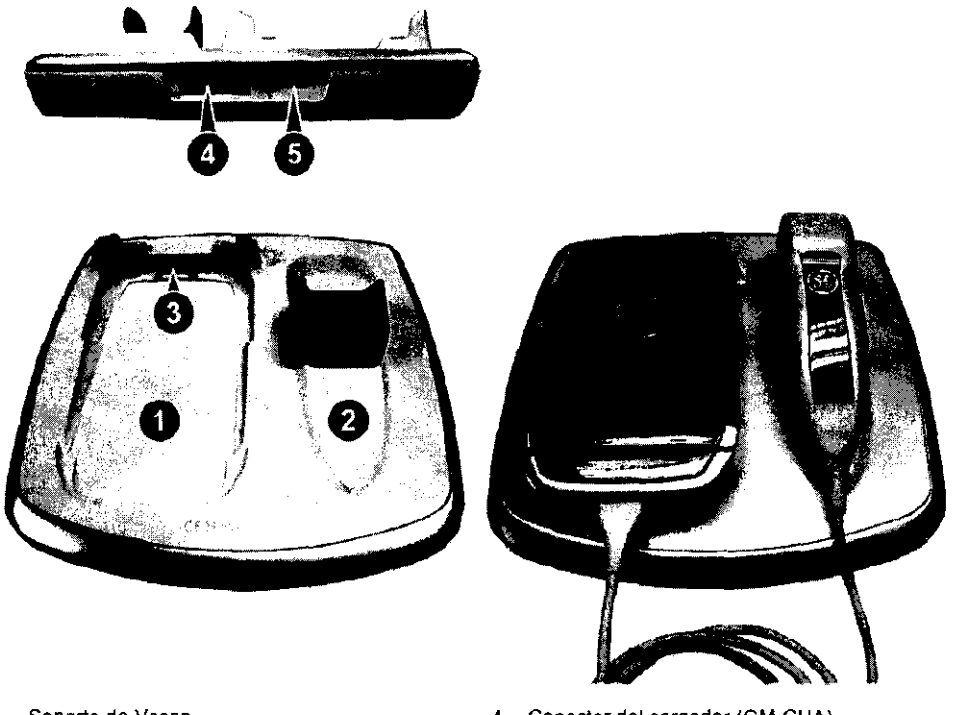

- 
- 3. Conector de Vscan
- 1. Soporte de Vscan 1. Conector del cargador (GM-CHA)<br>1. Soporte de la sonda 1. Conector 1. Conector del cargador (GM-CHA) 5. Puerto USB hacia la computadora

#### **BATERIA**

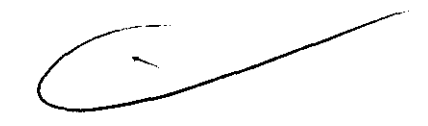

El sistema Vscan se alimenta a través de una batería de polímero de litio (GM-BAT). La batería no viene completamente cargada de fábrica. A fin de maximizar el tiempo de uso, se recomienda recargar la batería antes de usarla durante al menos 1,5 horas. Asegúrese de establecer una rutina de carga de la bateria para *maximizar la disponibilidad del sistema*.

MARCELE MARCHAPOZERADOZ

In9. Eduardo Domingo Femández DIRECTOR TECNICO

530 -. '\  $\int$  $\cdot$  )

Se recomienda cargar la batería (GM-BAT) en la unidad $\frac{1}{3}$ S colocada en la Estación de expansión, o mediante el compartimiento externo de carga de batería, como se describe abajo. '

Utilice solamente el adaptador de CA suministrado con Vscan.

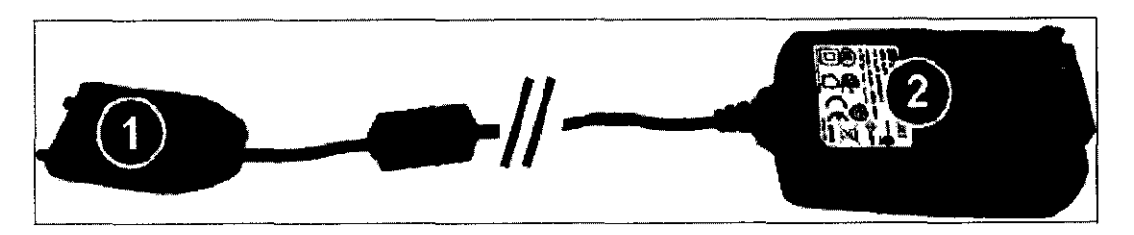

- 1, Cargador (GM-CHA)
- 2, Adaptador de CAICC

#### 19.4 Conexión de periféricos (visión general)

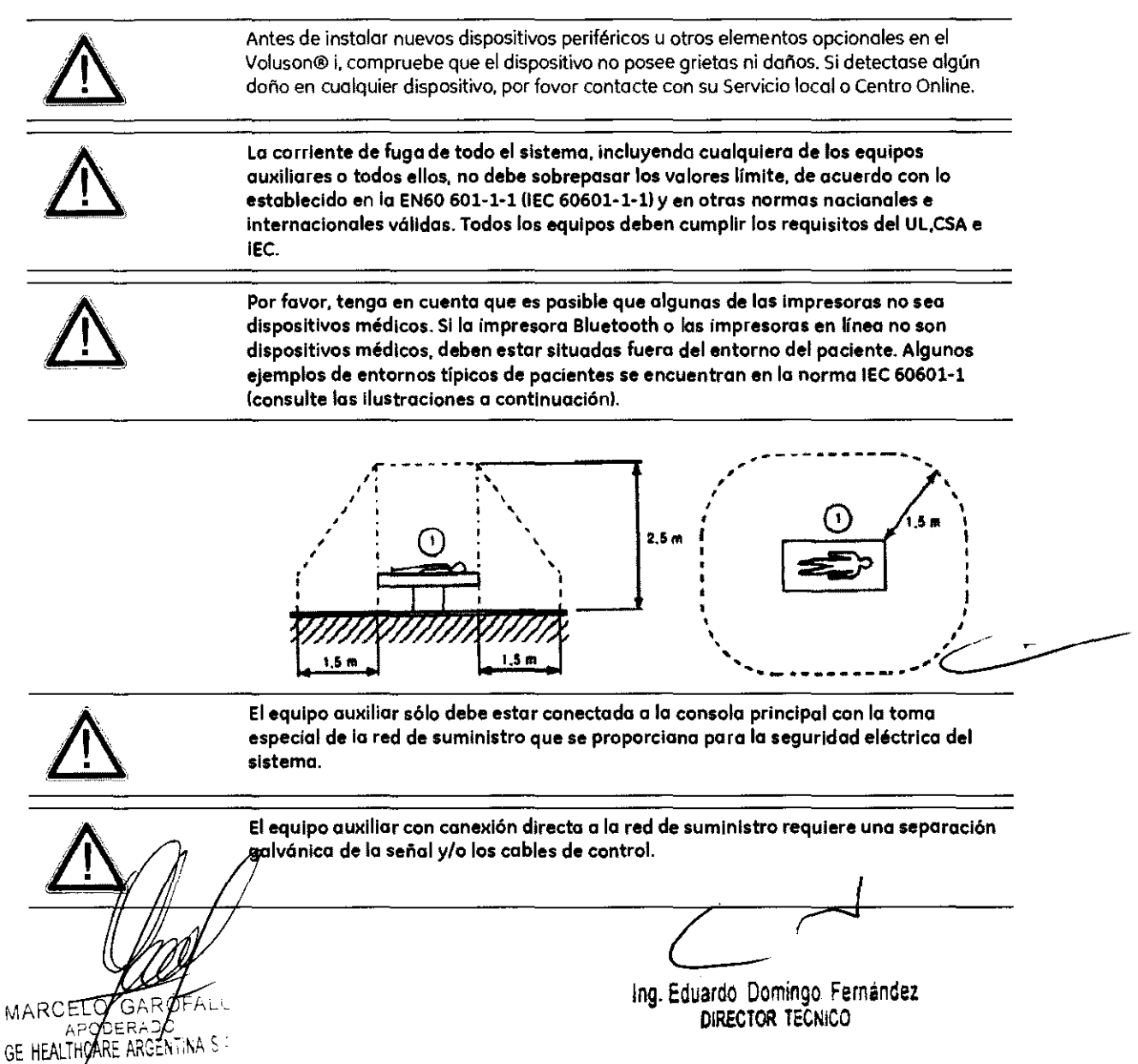

## **Extracción/colocación de la tarjeta microSD**

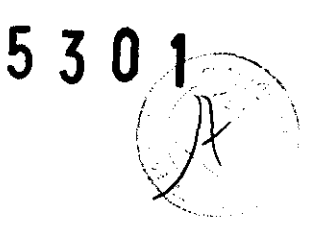

### **Para extraer la tarjeta mlcroSD**

- 1. Extraiga la baterla (GM-BAT) (consulte la página 2-15).
- 2. Deslice y levante la ranura de la tarjeta.

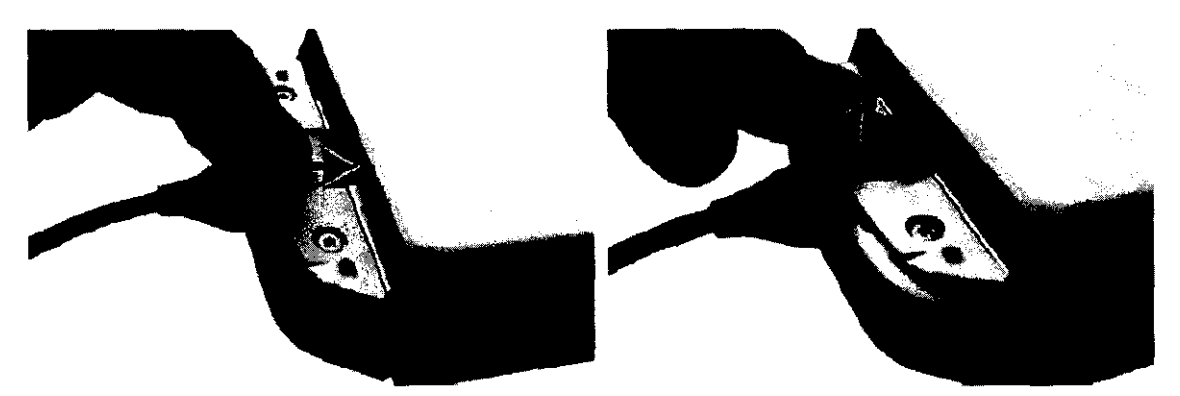

3. Extraiga la tarjeta microSD de la ranura de la tarjeta.

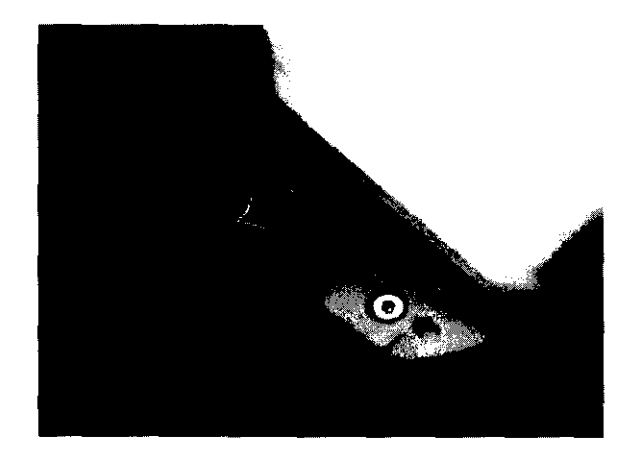

4. Baje y deslice la ranura de la tarjeta para colocarla de nuevo en su lugar.

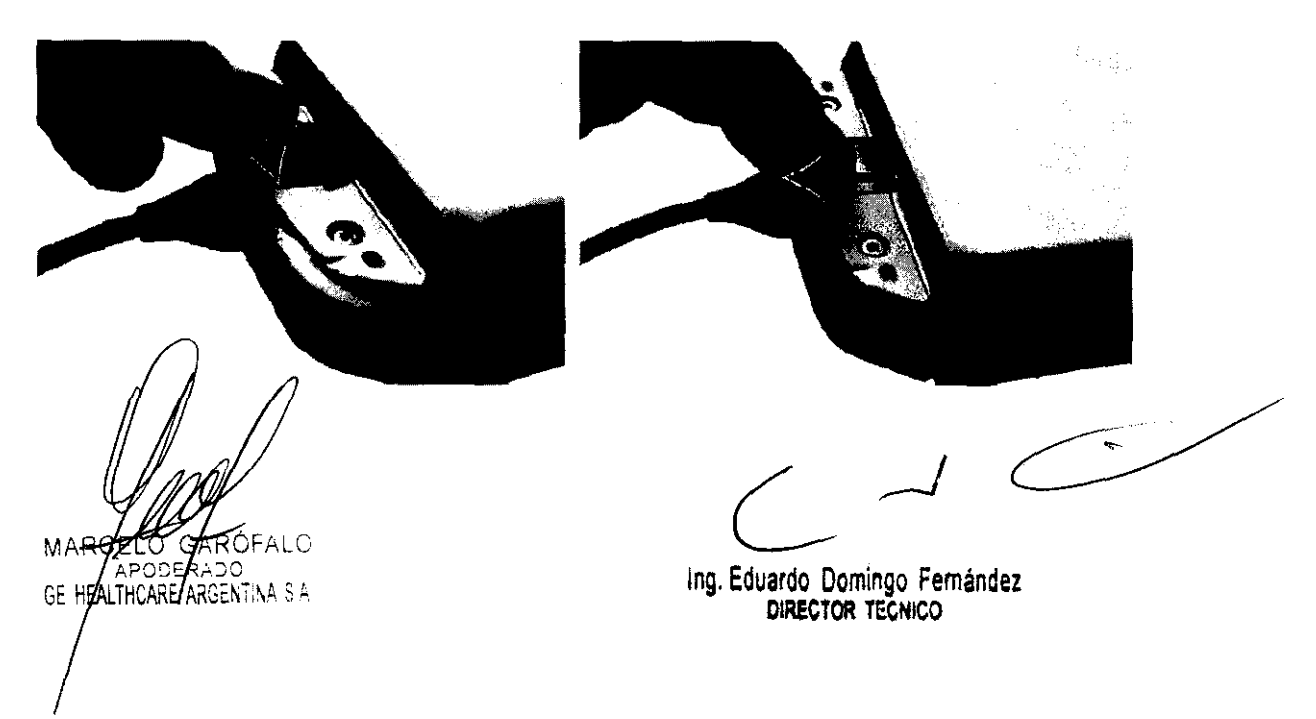

# **Para colocar la tarjeta mlcroSD 5 3 O** J,l'/:.-.-:-A

- 1. Extraiga la batería (GM-BAT) (consulte la página 2-15).
- 2. Deslice y levante la ranura de la tarjeta.

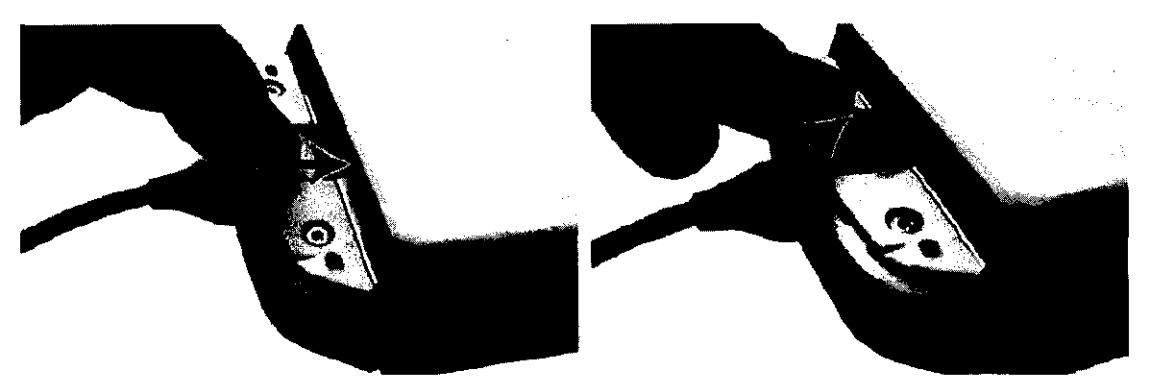

3. Coloque la tarjeta microSD en la ranura de la tarjeta.

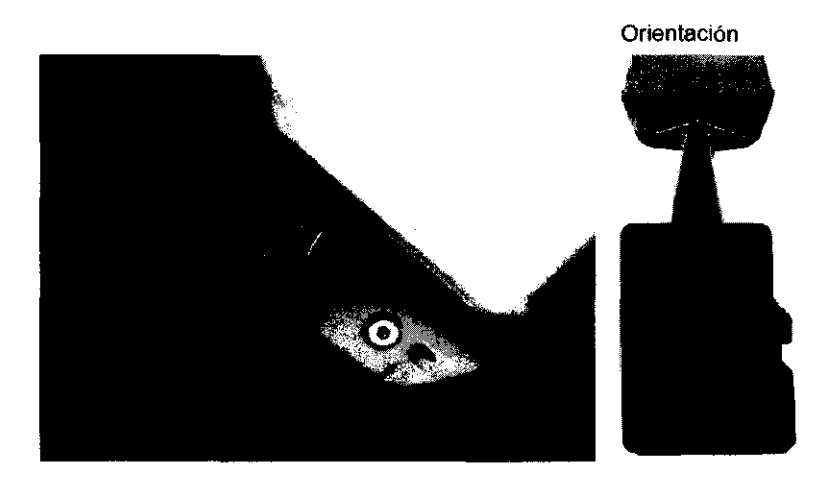

Asegúrese de que la tarjeta esté insertada en la ranura de la tarjeta.

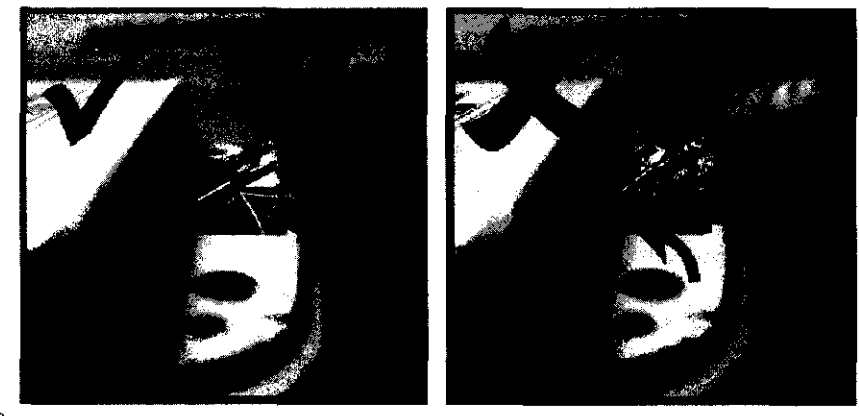

ALO MARCE GE HEALTHCARE ARCENTINA S.A.

 $\left(\frac{1}{2}\right)$ 

IOg. Eduardo Domingo Fernández DiRECTOR TECNICO

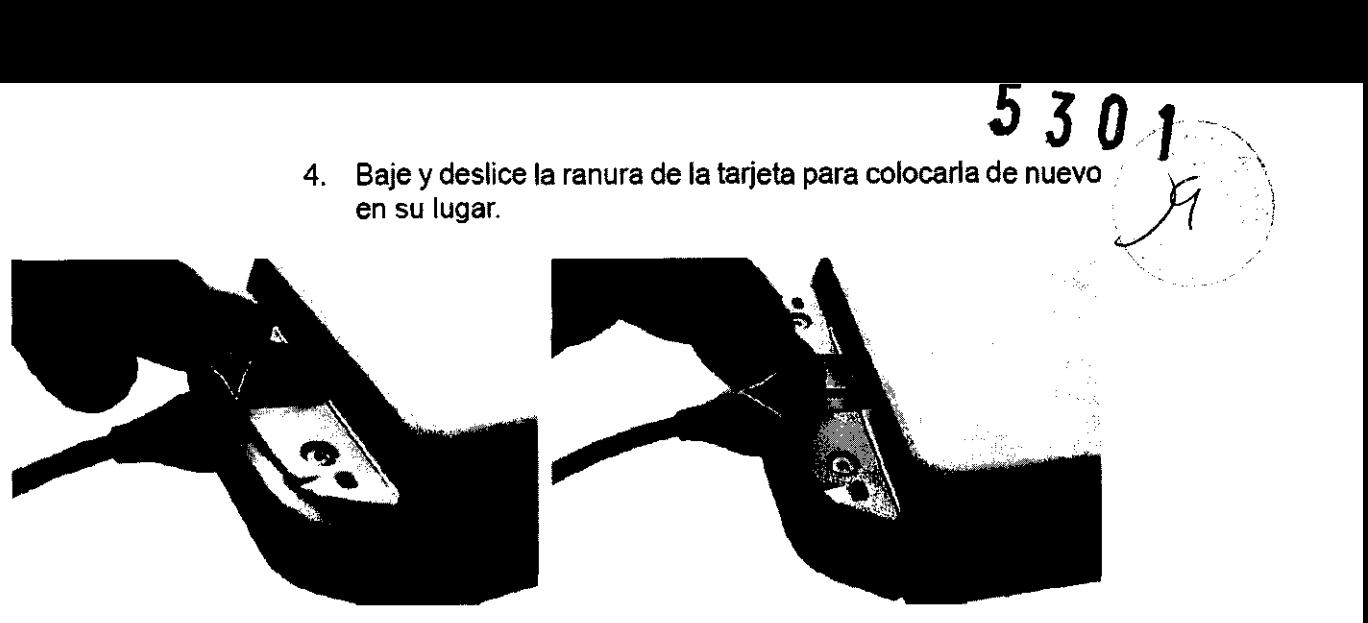

5. Inserte la baterfa (GM-BAT) en el compartimiento (consulte la página 2-15).

3.4. Todas las informaciones que permitan comprobar si el producto médico está bien instalado y pueda funcionar correctamente y con plena seguridad, asi como los datos relativos a la naturaleza y frecuencia de las operaciones de mantenimiento y calibrado que haya que efectuar permanentemente el buen funcionamiento y la seguridad de los productos para garantizar médicos;

# Encendido y apagado

#### Para encender Vscan

1. Abra la pantalla. Después de la inicialización, aparece la pantalla de exploración en blanco en negro.

Para apagar Vscan

Hay dos formas de apagar Vscan:

- Cierre la pantalla
- o bien
- Utilice el menú Apagado

NOTA: Al cerrar la pantalla. el sistema eliminará las adquisiciones que

no haya almacenado. Para guardar la adquisición actual, presione Almacenar<sup>m</sup> antes de cerrar la pantalla. O GATOFALO **ARCEY** TE HEALTHCARE ARGENTINA S.A.

In9· Eduardo Domingo Femández DIRECTOR TECHICO

#### Apagar mediante el menú de apagado

1. Presione Menú.

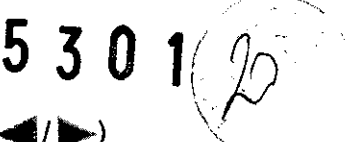

- 2. En el menú principal, utilice la función Girar (o  $\langle \rangle$ ) para desplazarse a través de los elementos del menú y resalte Config.
- 3. Utilice la función Girar (o use  $\langle \rangle$ ) para desplazarse a través de los elementos del menú y resalte Apagado **[0]**.
- 4. Presione Seleccionar

#### Observaciones:

- Después de apagar el sistema, espere diez segundos como mínimo antes del volver a encenderlo. Si se vuelve a encender lo corriente demasiado rápido, es posible que el sistema no pueda inicializarse.
- El ventilador del sistema puede funcionar una vez apagado el sistema.

Apagado completo:

4. Pulse (botón de encendido/apagado) en lo parte superior izquierdo del panel de control. Se abre el cuadro de diálogo Salir (). El proceso de apagado tarda unos segundos y finalizo cuando se apago lo iluminación del panel de control.

Modo En espera:

5. Pulse (botón de encendido/apagado) en lo porte superior izquierdo del panel de control. Se abre el cuadro de diálogo Salir (Figura 1-5). Seleccione En espera. El sistema pasa 01 modo En espera. El sistema permanece en el modo En espero antes de apagar el sistema durante aproximadamente 1.5 horas usando lo botería interna.

#### Observaciones:

- Después de apagar el sistema, espere diez segundos como mínimo antes del volver a encenderlo. Si se vuelve o encender lo corriente demasiado rápido, es posible que el sistema no puedo inicializarse.
- El ventilador del sistema puede funcionar uno vez apagado el sistema.

Apagado completo:

4. Pulse (botón de encendido/apagado) en la parte superior izquierdo del panel de raise ibotori de encondido apagadoren la parte superior izquierad del panel de<br>control. Se abre el cuadro de diálogo Salir (). El procesa de apagado tarda unos<br>segundos y finaliza cuando se apaga la iluminación del panel d  $\begin{array}{c}\n\text{onel de} \\
\hline\n\text{a unos} \\
\hline\n\end{array}$ 

Modo En espero:

5. Pulse (botón de encendido/apagado) en la parte superior izquierda del panel de control. Se obre el cuadro de diálogo Salir (Figura 1-5J. Seleccione En espero. El sistema poso 01 modo En espera. El sistema permanece en el modo En espera antes de apagar el sistema durante aproximadamente 1.5 horas usando la botería interno.

RCELO GARDFALO SARATINE-<br>RERAZO

 $\overline{\phantom{a}}$ ing. Eduardo Domingo Fernández

DIRECTOR TECNICO

# **Cuidado <sup>y</sup>mantenimiento del Sistema 5 3 O** , .. ~:~

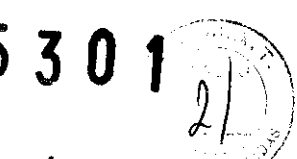

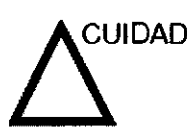

El usuario debe asegurarse de que se lleven a cabo é la resese inspecciones de seguridad al menos cada 12 meses, según los requisitos del estándar IEC 60601-1 (1988) referente a la seguridad del paciente. Consulte el capít inspecciones de seguridad al menos cada 12 meses, según los requisitos del estándar lEC 60601-1 (1988) referente a la mantenimiento.

> Las inspecciones de seguridad mencionadas anteriormente deberán ser realizadas solamente por el personal entrenado.

Las descripciones técnicas están disponibles por petición.

Para garantizar que la unidad funcione siempre con la máxima eficiencia, se recomienda seguir los procedimientos que se detallan a continuación como parte del programa inlemo de mantenimiento de rutina del cliente.

#### **Inspección de Vscan**

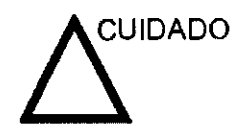

Si observa defectos o daños en la unidad de control, en la sonda o en el cable, NO utilice Vscan. Comunfquese con el Servicio técnico de GE.

Revise lo siguiente una vez al mes (o cuando exista una razón para suponer que existe un problema):

- Conectores de cables, para detectar cualquier defecto mecánico
- Los cables eléctricos en toda su extensión, para detectar cortes y abrasiones
- El equipo, para detectar piezas flojas o faltantes.

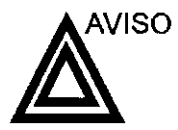

Para evitar el peligro de descargas eléctricas, no retire las cubiertas de Vscan.

#### **Inspección de la sonda**

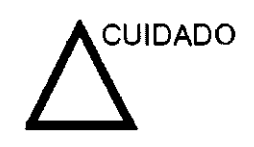

Si observa defectos o daños en la sonda o en el cable, NO utilice Vscan. Comuníquese con el Servicio técnico de GE.

#### **Antes de cada uso**

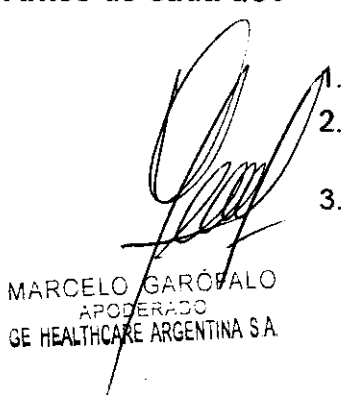

Revise la lente, la cubierta de la sonda y el cable. Examine en busca de daños que puedan permitir la entrada

de liquido al interior de la sonda.

3. Pruebe la funcionalidad de la sonda.

 $\overline{\phantom{a}}$ 

Ing. Eduardo Domingo Fernández DIRECTOR TECNICO

#### **Limpieza**

**Limpieza de la unidad de control, de la pantalla y de la Estación de expansión.** 

/  $\ddot{\phantom{0}}$  $\partial z$ 

Compruebe que la Estación de expansión esté desconectada del adaptador de CA antes de la limpieza.

- 1. Apague Vscan desde el menú Apagado (consulte la página 3-2).
- 2. Humedezca un paño suave, no abrasivo, con una solución de agua y un jabón suave, de todo uso.
- 3. Limpie la unidad Vscan y la Estación de expansión.
	- 4. Seque con una toalla suave.

CUIDADO

No rocie ningún líquido directamente sobre Vscan ni sobre la Estación de expansión.

NO raye ni presione en ninguna parte de Vscan, con objetos punzantes, como un lápiz o un bolígrafo, ya que podrfa daña la unidad Vscan.

#### **Limpieza de la sonda**

NOTA:

- 1. Retire el gel de acoplamiento, limpiando la lente de la sonda con un paño suave.
- 2. Limpie la sonda y el cable con un trapo suave humedecido en agua jabonosa  $(< 27 °C)$ .
- 3. Limpie la sonda y el cable con un trapo humedecido en agua limpia  $(< 27 \degree C)$  hasta eliminar todo el jabón.
- 4. Seque con una toalla suave.

3.5. **La información útil para evitar ciertos riesgos relacionados** con **la implantación del producto médico;** 

> La unidad de ultrasonido se debe utilizar en el am biente adecuado y de acuerdo con los requisitos descritos en esta sección. Antes de usar el sistema, asegúrese de que se cumple con todos los requisitos.

#### **Requisitos del lugar**

Para usar la unidad de forma óptima, se debe cumplir con los siguientes requisitos.

#### **Requisitos principales**

GARÓFALO MAR ŦΙO IERADO

ALTHCARE ARGENTINA S.A.

GE<sub>H</sub>

La unidad de ultrasonido utiliza una toma de corriente independiente para 100--230 VeA, 50160 Hz. ~

**L and Community**<br> **Legal Community Community** 

**CIRECTOR TECNICO** 

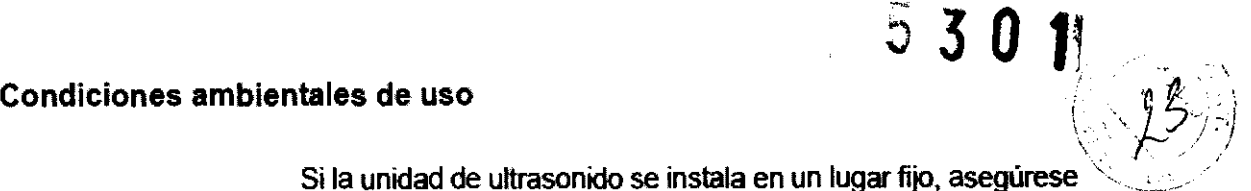

Si la unidad de ultrasonido se instala en un lugar fijo, asegúrese de que circule suficiente aire a su alrededor.

3.6. La información relativa a los riesgos de inteñerencia reciproca relacionados con la presencia del producto médico en investigaciones o tratamientos especificos;

#### NO APLICA

3.7. Las instrucciones necesarias en caso de rotura del envase protector de la esterilidad y si corresponde la indicación de los métodos adecuados de reesterilización;

#### NO APLICA

3.8. Si un producto médico está destinado a reutilizarse, los datos sobre los procedimientos apropiados para la reutilización, incluida la limpieza, desinfección, el acondicionamiento y, en su caso, el método de esterilización si el producto debe ser reesterilizado, asi como cualquier limitación respecto al número posible de reutilizaciones.

Limpieza y desinfección de accesorios

Consideraciones de seguridad

(1) Nunca sumerja el conector del transductor en liquidos como agua o desinfectantes. La inmersión podria causar una descarga eléctrica o el mal funcionamiento del transductor.

(2) Cuando realice la limpieza y desinfección, para prevenir infecciones, utilice guantes esterilizados.

(3) Después de la desinfección, enfangar el transductor en forma exhaustiva con agua esterilizada para remover los residuos químicos. Los residuos químicos sobre el transductor pueden ser nocivos para el cuerpo humano.

(4) Después examinación, quite completamente el gel de ultrasonido del transductor, en tes contrario el gel de ultrasonido puede solidificarse y la calidad de la imagen podria degradarse.

MARCEY GE HEALTACARE ARGENTINA S.A.

**L Communister Communister Communister**<br> **Legisland** Domingo Fernández

DIRECTOR TECNICO

(5) No permita que el transductor se sobrecaliente (más de *55°* e) durante la limpieza y desinfección. Las altas temperaturas pueden generar daños o deformaciones al transductor.

# $530 \sqrt{2}$

#### **Limpieza**

(1) Use guantes esterilizados para prevenir infecciones.

(2) Enjuague el transductor con agua y remueva todo el material extraño. Se puede utilizar agua con jabón como asf también esponjas suaves para la limpieza. Evite el uso de cepillos, estos pueden dañar el transductor.

(3) Quite el agua del transductor usando un trapo o gasa esterilizada. No seque el transductor con calor.

#### **Desinfección**

(1) Use guantes esterilizados para prevenir infecciones.

(2) Umpie el transductor antes de desinfectarlo.

Se recomienda la siguiente solución para desinfectar el transductor.

#### Desinfectante en base a glutaraldehído

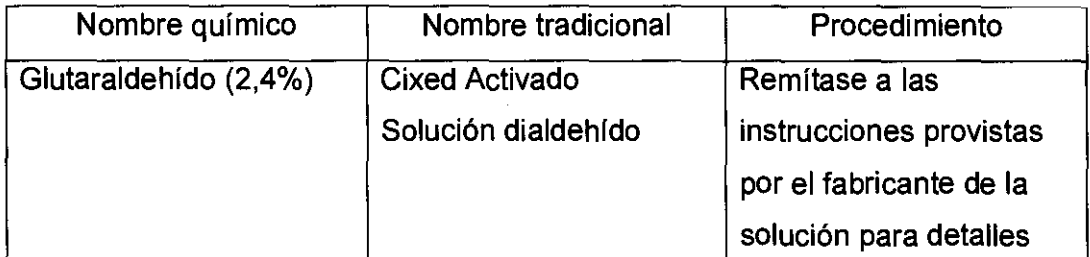

#### Otro desinfectante

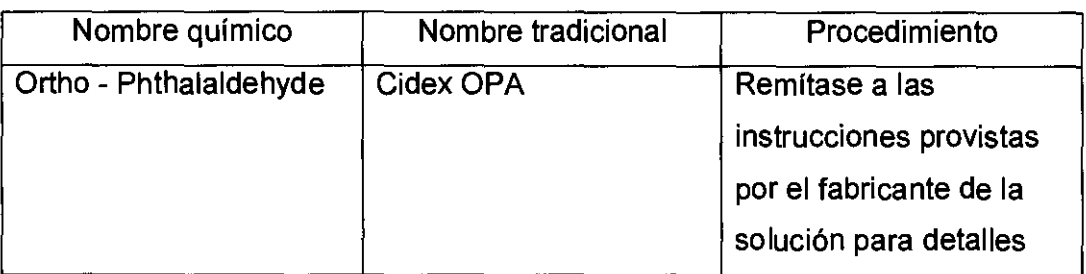

Remitirse a las instrucciones provistas por el fabricante del producto químico se refiere a la concentráción de la solución desinfectante, el método de desinfección y dilución y los cuidados **∦uránte el uso.** 

GARÓ  $A \cap C$ RCE ARE ARGENTINA S A GE HEALIH

 $\subseteq$   $\sim$ 

Ing. Eduardo Domingo Fernandé, DIRECTOR TECNICO

• No moje el conector del transductor ni el cable con agua o cualquier solución.

• Ponga el transductor en la solución desinfectante por un corto lapso de tiempo, aproximadamente 12 minutos.

• Enjuague el transductor con abundante agua esterilizada durante 1 minuto para remover todos los residuos químicos. O realice el método recomendado por el fabricante del desinfectante para la desinfección del transductor.

• Quite el agua del transductor usando un trapo o gasa esterilizada. No seque el transductor con calor.

En el caso de utilizar la guía de biopsia (accesorio opcional) debe llevar a cabo los siguientes procedimientos de esterilización

- (1) Use guantes esterilizados para evitar infecciones.
- (2) Limpie la guía de biopsia antes de esterilizarla.
- (3) Se recomienda el siguiente

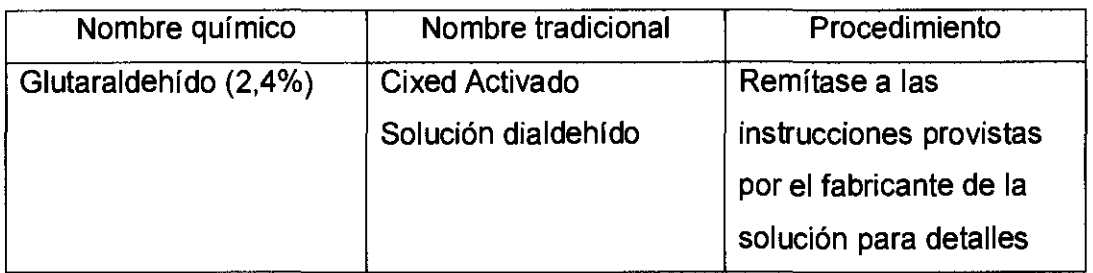

• Remitirse a las instrucciones provistas por el fabricante del producto químico se refiere a la concentración de la solución, el método de esterilización y dilución y los cuidados durante el uso. La solución esterilizante de glutaraldehído, necesita una solución activadora.

- Enjuague la guía de biopsia con agua para quitar los residuos químicos.
- Quite el agua de la guía de biopsia usando un trapo o gasa esterilizada.

Sistema de esterilización de gas plasma STERRAD 100S

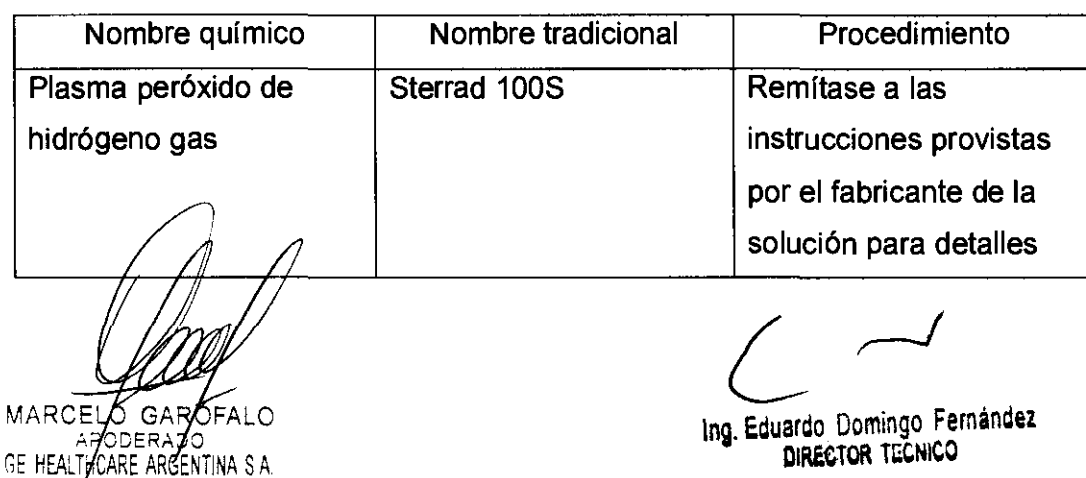

3.9. Información sobre cualquier tratamiento o procedimiento adicional que de**lta** realizarse antes de utilizar el producto médico (por ejemplo, esterilización, montaje final, entre otros);

#### **NO APLICA**

3.10. Cuando un producto médico emita radiaciones con fines médicos, la información relativa a la naturaleza, tipo, intensidad y distribución de dicha radiación debe ser descripta;

Las instrucciones de utilización deberán incluir además información que permita al personal médico informar al paciente sobre las contraindicaciones y las precauciones que deban tomarse. Esta información hará referencia particularmente a:

3.11. Las precauciones que deban adoptarse en caso de cambios del funcionamiento del producto médico;

#### Conexión a una toma de corriente

1. Asegúrese de que la toma de corriente sea del tipo apropiado y de que el interruptor de alimentación del equipo esté apagado.

2. Desenrolle el cable de alimentación y deje suficiente holgura para poder mover ligeramente la unidad.

3. Conecte el enchufe al sistema y fíjelo bien en su sitio con ayuda de la pinza de retención.

4. Enchufe firmemente el cable a la toma de corriente.

AVISO SE PUEDE PRODUCIR UN CORTE DE SUMINISTRO ELÉCTRICO. La unidad de ultrasonido requiere un circuito dedicado sin ramificaciones. Para evitar la sobrecarga del circuito y posibles pérdidas de equipo de asistencia crítica, asegúrese de que NO haya otro equipo conectado al mismo circuito.

La unidad se debe conectar a una toma de corriente independiente, que posea las especificaciones apropiadas, para evitar un posible incendio. No use cables alargadores ni adaptadores.

Cuando se apaga la unidad de ultrasonido, el sistema realiza una secuencia automática de apagado.

ZDERAZO<br>ARE ARGENTINA S.A. SE HEALTHE I

In9· Eduardo Domingo Femandez DIRECTOR TéCNICO

NOTA: Después de apagar el sistema, espere por lo menos diez segundos antes de vol encenderlo.  $\mathcal{L} = \{ \mathcal{L} \}$ 

1. Presione el botón de encendido/apagado ubicado en la parte superior izquierda del panel control. Se abre la ventana de diálogo de salida.

#### Para encender Vscan

1. Abra la pantalla. Después de la inicialización, aparece la pantalla de exploración en blanco en negro.

#### Para apagar Vscan

Hay dos formas de apagar Vscan:

- Cierre la pantalla
	- o bien
- Utilice el menú Apagado
- NOTA: Al cerrar la pantalla, el sistema eliminará las adquisiciones que no haya almacenado. Para guardar la adquisición actual, presione Almacenar $\Box$  antes de cerrar la pantalla.

3.12. Las precauciones que deban adoptarse en lo que respecta a la exposición, en condiciones ambientales razonablemente previsibles, a campos magnéticos, a influencias eléctricas externas, a descargas electrostáticas, a la presión o a variaciones de presión, a la aceleración a fuentes térmicas de ignición, entre otras;

Requisitos ambientales

miento constante  $\left\langle \left\langle \cdot\right\rangle \right\rangle$ 

 $\frac{1}{2}$ 

La unidad de ultrasonido requiere un mantenimiento constante del ambiente en el que se utiliza. Existen diferentes requisitos de temperatura y humedad son especificados para el uso. el almacenamiento y el transporte.

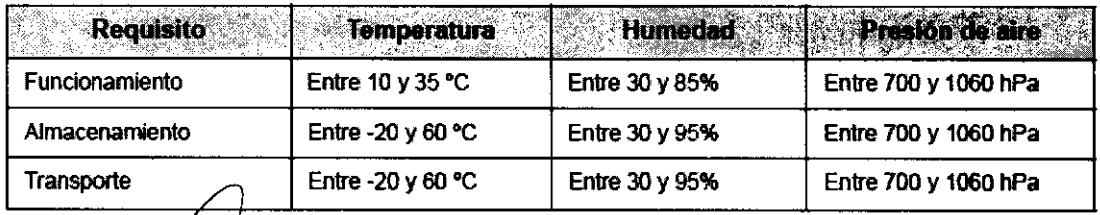

FRADO ARGENTINA S.A

In9. Eduardo Domingo Femández DIRECTOR TECNICO

La unidad de ultrasonido está aprobada para uso en hospitales, . clínicas y otras instituciones que cuenten con un sistema aprobado de prevención de interferencias por ondas de radio. El / uso de la unidad en un ambiente inapropiado puede causar interferencias electrónicas con radios y televisores ubicados cerca del equipo médico,

Tome las siguientes precauciones para garantizar que la unidad está protegida contra interferencias electromagnéticas:

- Utilice la unidad a una distancia mínima de 4,5 metros de equipos que emitan una radiación electromagnética potente,
- Proteja la unidad si la va a utilizar cerca de un equipo de ondas de radio.

#### **Conexión a una toma de corriente**

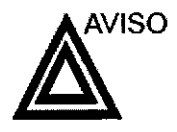

SE PUEDE PRODUCIR UN CORTE DE SUMINISTRO ELÉCTRICO. La unidad de ultrasonido requiere un circuito dedicado sin ramificaciones. Para evitar la sobrecarga del circuito y posibles pérdidas de equipo de asistencia crítica, asegúrese de que NO haya otro equipo conectado al mismo circuito,

La unidad se debe conectar a una toma de corriente independiente, que posea las especificaciones apropiadas, para evitar un posible incendio, Consulte las especificaciones en 'Requisitos principales' en la página 2-3.

El cable de alimentación no debe, bajo ninguna circunstancia, modificarse para que tenga unas especificaciones inferiores a las indicadas para la corriente.

No use cables alargadores ni adaptadores,

- 1. Asegúrese de que la toma de corriente sea del tipo apropiado y de que el interruptor de alimentación del equipo esté apagado.
- 2. Desenrolle el cable de alimentación y deje suficiente holgura para poder mover ligeramente la unidad.
- 3. Conecte el enchufe al sistema y fijelo bien en su sitio con ayuda de la pinza de retención.
- 4. En chuife firmemente el cable a la toma de corriente.

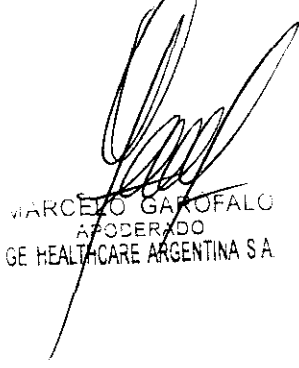

Ing, Eduardo Domingo Fernández DIRECTOR TECNICO

3.13. Información suficiente sobre el medicamento o los medicamentos que producto médico de que trate esté destinado a administrar, incluida cualquier restricción en la elección de sustancias que se puedan suministrar;

#### NO APLICA

3.14. Las precauciones que deban adoptarse si un producto médico presenta un riesgo no habitual especifico asociado a su eliminación;

#### Reciclaje:

#### Maqulnas o accesorios al término de su vida útil:

La eliminación de maquinas y accesorios debe estar de acuerdo con las regulaciones nacionales para el procesamiento de desperdicios.

Todos los materiales y componentes que pongan en riesgo el medio ambiente deben ser removidos al término de la vida útil de las maquinas y accesorios (ejemplos: baterías celulares secas o mojadas, aceite transformador, etc.).

Por favor consulte a su representante local antes de desechar estos productos.

#### Materíales de empaque:

Los materiales utilizados para empacar nuestros equipos son reciclables. Deben ser recolectados y procesados de acuerdo con los reglamentos en vigor en el pals donde las maquinas o accesorios son desempacados.

3.15. Los medicamentos incluidos en el producto médico como parte integrante del mismo, conforme al item 7.3. del Anexo de la Resolución GMC N° 72/98 que dispone sobre los Requisitos Esenciales de Seguridad y Eficacia de los productos médicos;

NO APLICA

#### 3.16. El grado de precisión atribuido a los productos médicos de medición.

SELO HEALTHCARE ARGENTINA S

NO APLICA

 $\sim$ 

109· Eduardo Domingo Fernández DIRECTOR TECNICO

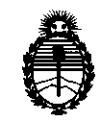

Ministerio de Salud Secretaría de Políticas, Regulación e Institutos *A.N.M.AT* 

#### ANEXO III

#### **CERTIFICADO**

Expediente NO: 1-47-7424/11-4

El Interventor de la Administración Nacional de Medicamentos, Alimentos y Tecnología Médica (ANMAT) certifica que, mediante la Disposición Nº 5"'~"O"'l" , y de acuerdo a lo solicitado por GE Healthcare Argentina S.A., se autorizo la inscripción en el Registro Nacional de Productores y Productos de Tecnología Médica (RPPTM), de un nuevo producto con los siguientes datos identificatorios característicos:

Nombre descriptivo: Sistema de Ultrasonido Digital

Código de identificación y nombre técnico UMDNS: 14-278 - Sistemas de Exploración, por Ultrasonido

Marca: GENERAL ELECTRIC

Clase de Riesgo: Clase II

Indicación/es autorizada/s: Diagnóstico por imágenes ultrasónico, aplicado a cardiología, pediatría, vascular periférico, detección de movimiento torácico/ pleural y detección de fluidos.

Modelo/s: VSCAN.

Condición de expendio: Venta exclusiva a profesionales e instituciones sanitarias. Nombre del fabricante: GE Vingmed Ultrasound AS

Lugar/es de elaboración: Strandpromenaden 45, PO Box 141 n-3191 Horten, Noruega.

Se extiende a GE Healthcare Argentina S.A. el Certificado PM-1407-1S2, en la C· d d d B A' 29 JUL 2011 . d . . . (5) IU a e uenos Ires, a ................................ , sien o su vigencia por CinCO años a contar de la fecha de su emisión.

DISPOSICIÓN Nº 5 301

ORSINGHER SUB-INTERVENTOR  $A \times M$ . $A \cdot T$